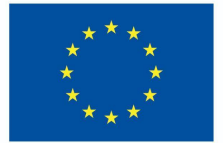

**Funded by** the European Union

# DigiProf-<sup>P</sup>roject

**Trainingsmaterial** 

**2.1. peer assessment-Aktivitäten in VLE erstellen**

### **DigiProf**

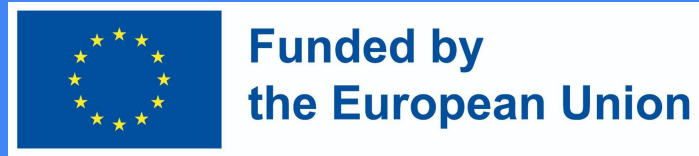

### 1. Definition peer assessment

- **● Peer assessment** kann als eine Aktivität definiert werden, bei der die Studierenden die Leistung oder das Verständnis ihrer Kommilitonen im Hinblick auf deren "**Niveau**, **Wert** oder **Qualität**" überprüfen und bewerten (Topping, 2009, S. 20).
- Sie kann sich auf eine breite Palette von Ergebnissen beziehen, die von den Studierenden erstellt wurden, einschließlich:
- **● Mündliche Präsentationen**, **Aufsätze** und **Portfolios in** verschiedenen Formaten (z. B. **online** oder **persönlich**, **individuell** (1:1) oder **von Gruppe zu Gruppe**, **offen** oder **anonym** usw.)

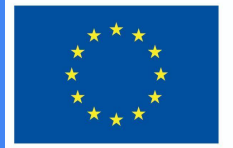

#### **Funded by** the European Union

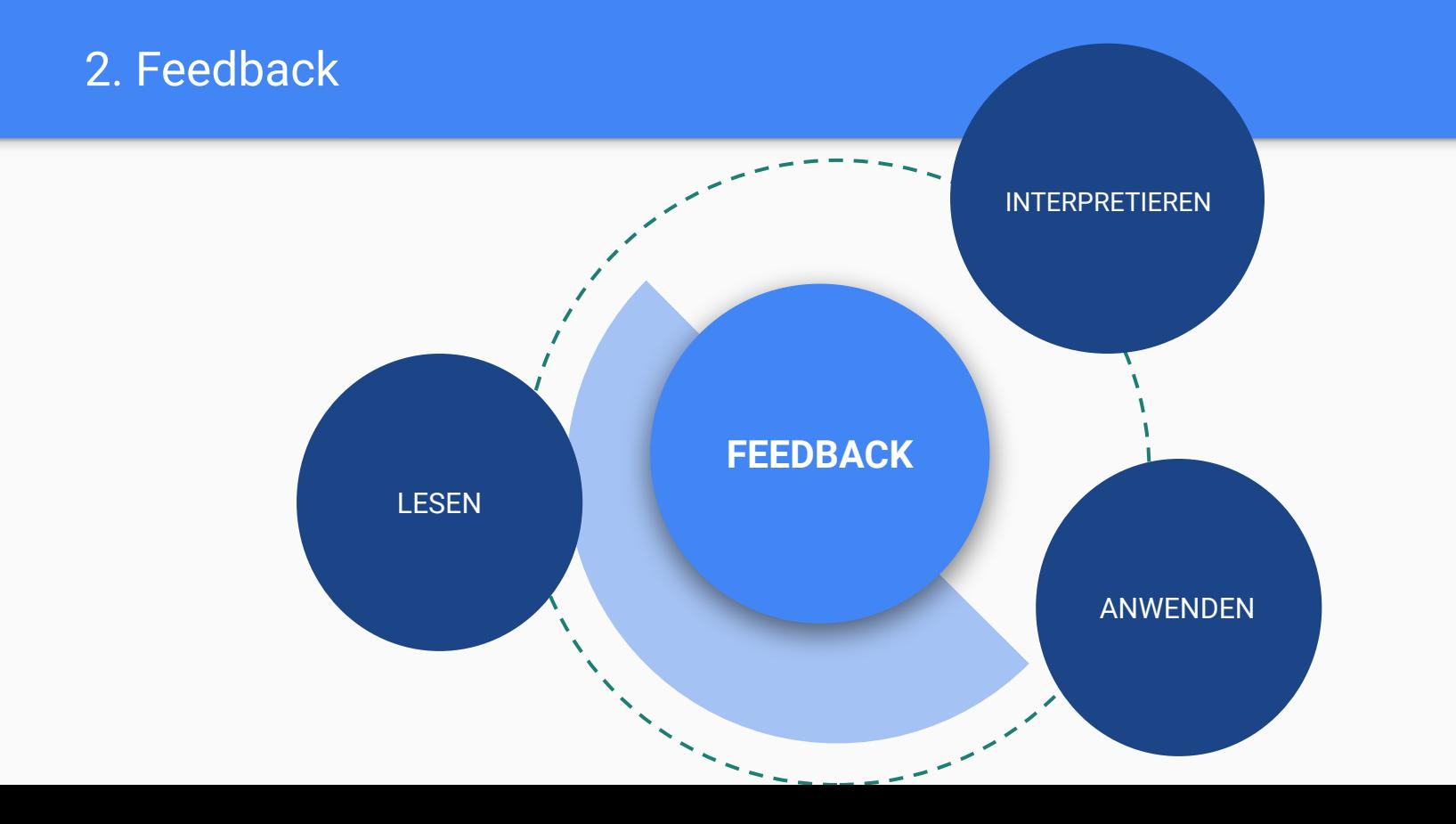

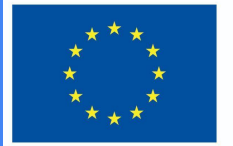

**Funded by** the European Union

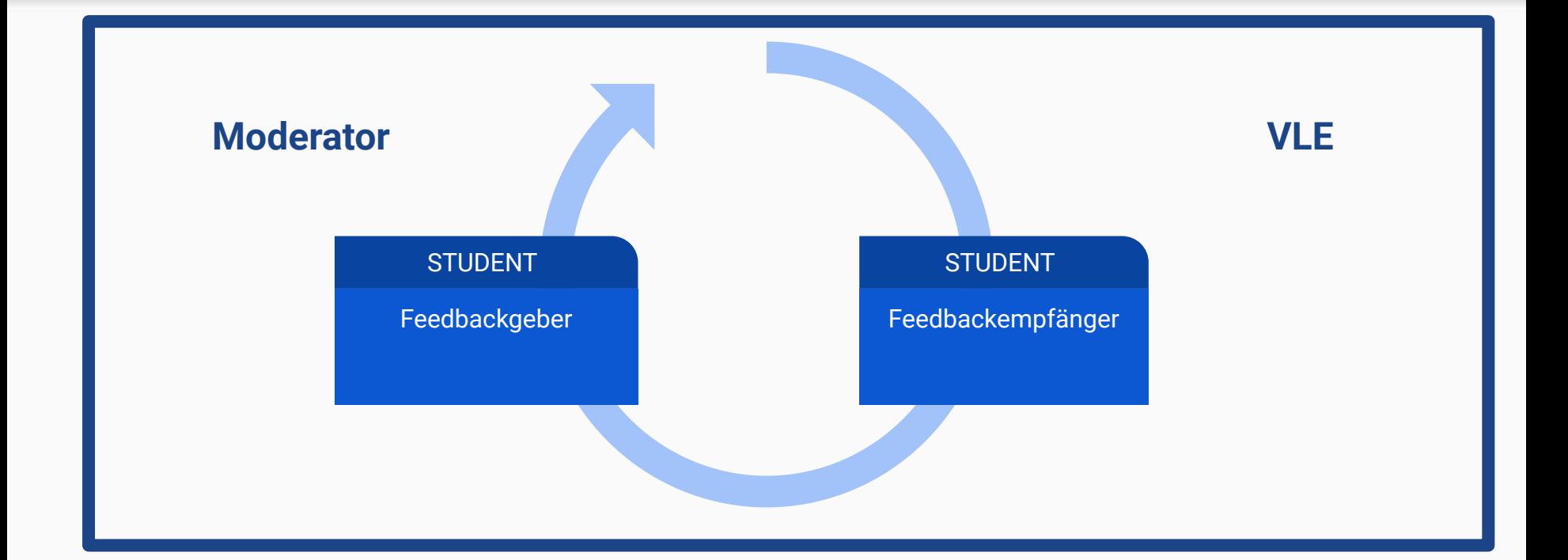

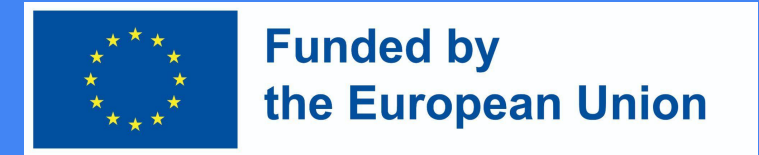

#### 3. Gestaltung von peer assessment-Aktivitäten

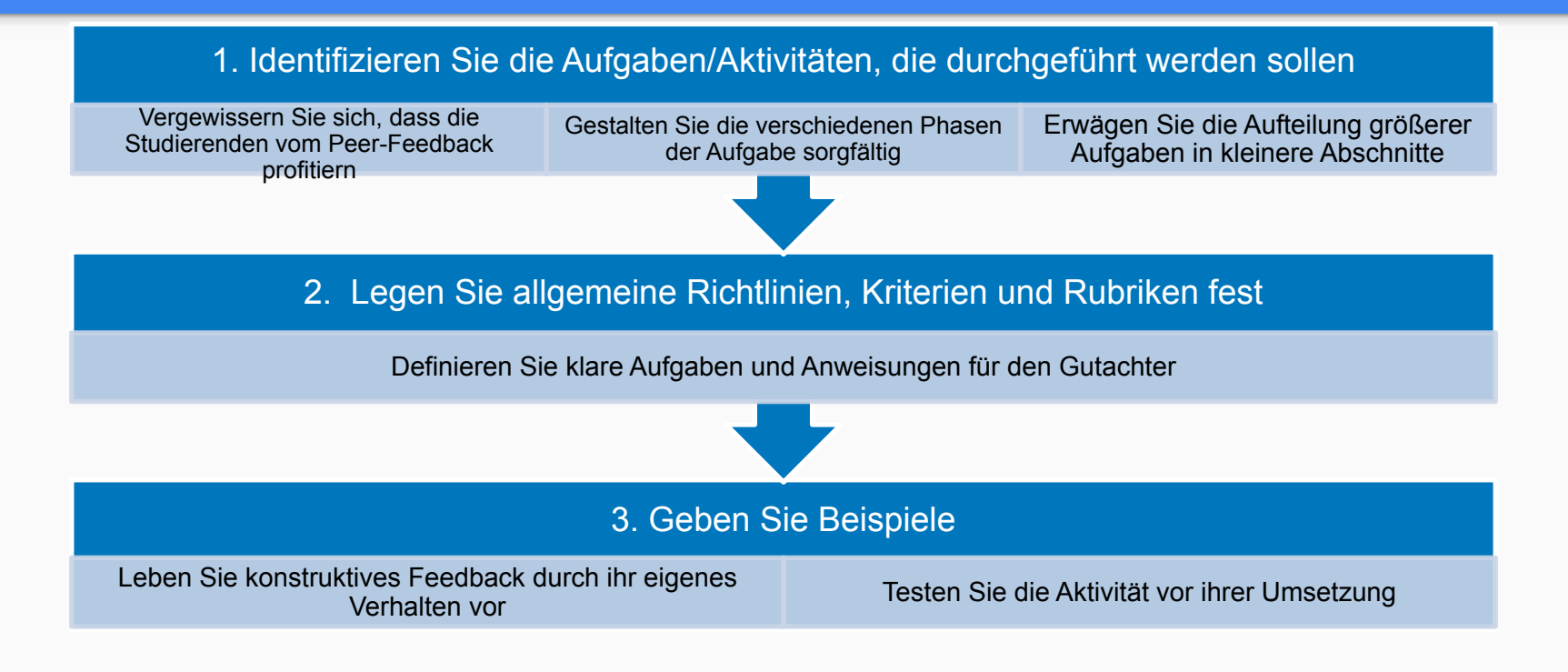

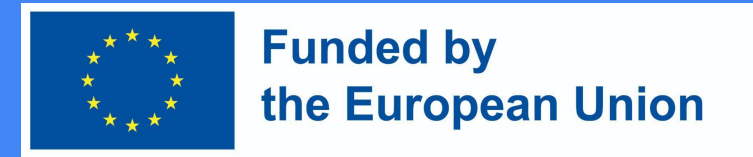

#### 4. Erste Schritte: Schlüsselfragen

- Findet das Peer Assessment innerhalb einer Vorlesung statt?
- Wie viele Schüler werden Feedback geben/erhalten? Wie werden Sie Feedback/Bewertungen zuweisen?
- Welche Art von Leitlinien/Beispielen wird der Moderator zur Verfügung stellen? Werden die Studierenden in die Festlegung der Bewertungskriterien einbezogen?
- Wird die Peer-Assessment-Aktivität benotet?
- Werden die Aufträge anonym geprüft?
- Wird der Dozent Rückmeldungen zu den Bewertungen der Feedbackgeber geben?
- Können die Studierenden ihre Arbeit nach der Peer-Review-Phase verbessern und erneut einreichen? Wenn ja, wie viel Zeit werden sie haben, um an ihren Aufgaben zu arbeiten?

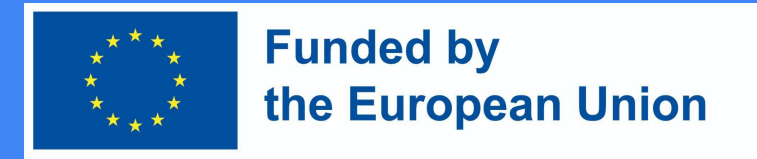

### 4. Erste Schrittte: allgemeine Leitlinien

● Online-Peer-Assessment-Aktivitäten können innerhalb der Vorlesung stattfinden (wobei die Schüler Computer oder persönliche Mobilgeräte verwenden, um sich gegenseitig Feedback zu ihren Arbeiten und/oder Leistungen zu geben) oder außerhalb der Vorlesung (als Hausarbeit oder ergänzende Aktivität). Dies hängt von den allgemeinen Bedingungen, den zuvor definierten Lernergebnissen und anderen Elementen, wie der Größe des Kurses, ab.

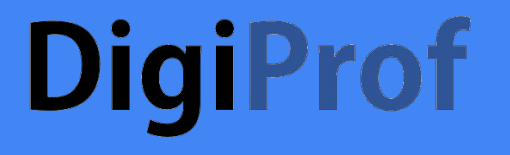

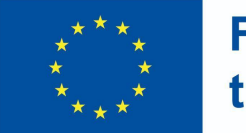

**Funded by** the European Union

#### 4. Erste Schritte: Feedbackrichtungen

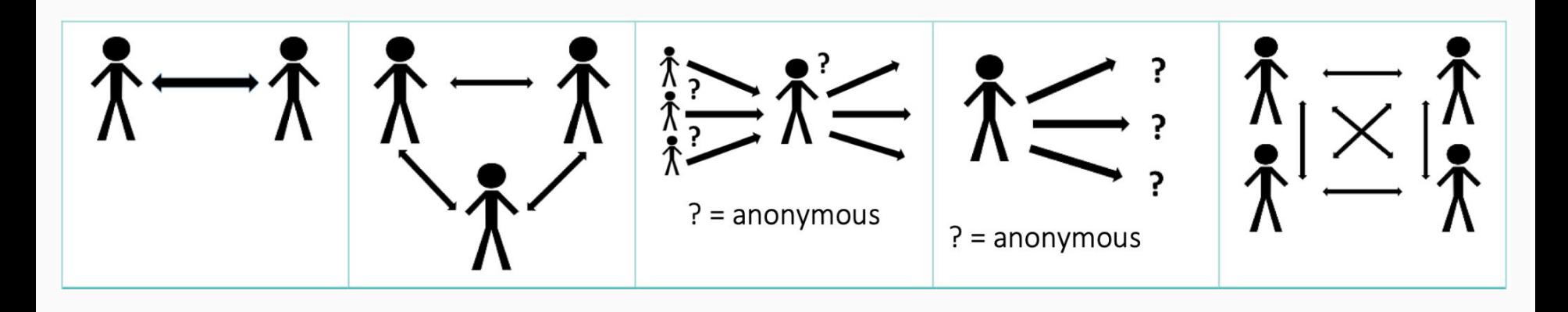

Source: Teaching and Learning Services. (2021). *Designing peer assessment assignments*. Montreal: Teaching and Learning Services, McGill University

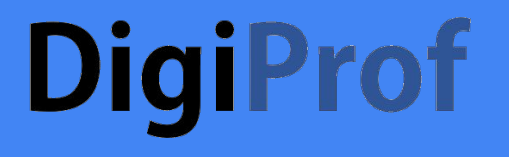

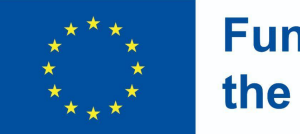

**Funded by** the European Union

#### 4. Erste Schritte: Feedbackrichtungen

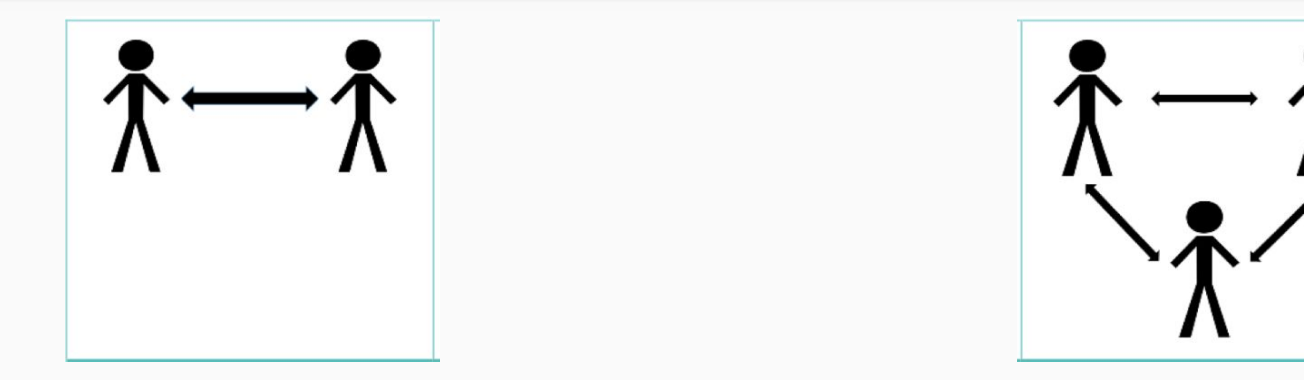

Die Studierenden werden in Gruppen eingeteilt und geben sich gegenseitig Feedback.

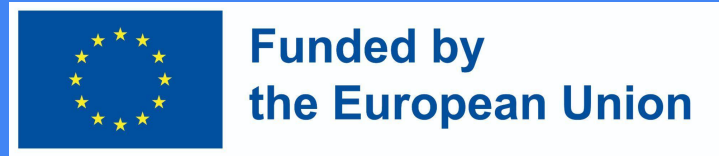

### 4. Erste Schritte: Feedbackrichtungen

 $? = anonymous$ 

Die Studierenden erhalten ein Feedback von 3 Kommilitonen. Das Verfahren ist doppelblind. Nachdem die Studierenden das Feedback gelesen haben, geben sie ihren Kommilitonen ein Feedback über die Qualität des erhaltenen Feedbacks (Feedback zum Feedback).

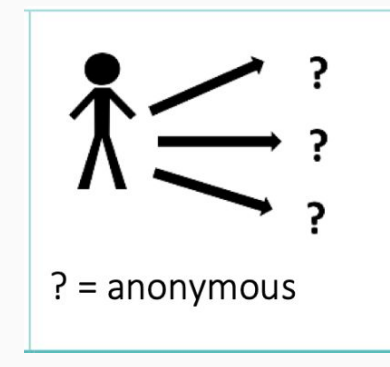

Jeder Student gibt Feedback zu mehreren Aufgaben.

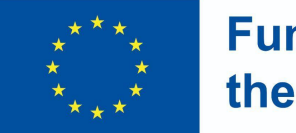

**Funded by** the European Union

4. Erste Schritte: Feedbackrichtungen

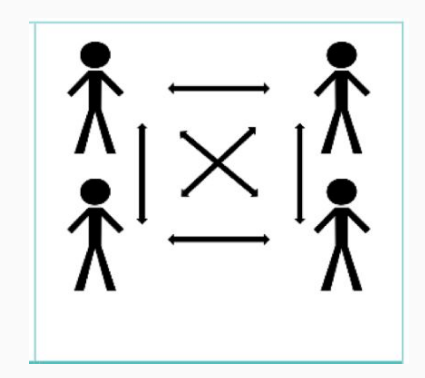

In Gruppenarbeit geben sich die Studierenden gegenseitig Feedback zu einer gemeinsamen Aktivität.

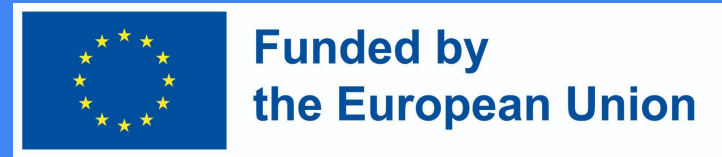

#### 4. Peer assessment - Vorteile

- Die Studierenden haben ein klareres Verständnis davon, was von ihnen verlangt wird, und entwickeln dadurch tiefere Einsichten in ihren eigenen Lernprozess (studentische Handlungskompetenz, Autonomie und Selbstregulierung);
- Es fördert das Lernen auf höherer Ebene und stärkt die Kompetenzen Verantwortung, kritisches Denken und Zusammenarbeit;
- Anonymität und Flexibilität.

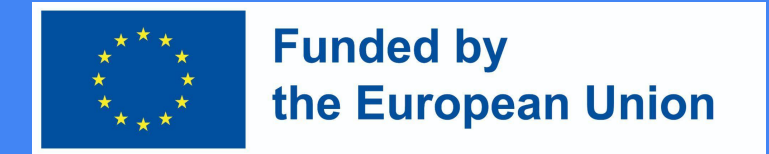

### 5. Warum sollten Peer-Learning-Aktivitäten in VLE eingesetzt werden?

- Es ist ein einfacher Weg, um eine Peer-Bewertung einzurichten, da es den Studierenden ermöglicht, Arbeiten einzureichen und Feedback von ihren Kommilitonen zu erhalten und zu geben;
- Es kann die Benotungslast verringern;
- Digitale Werkzeuge automatisieren die Beurteilung durch Kommilitonen, indem sie die Anpassung von Einstellungen ermöglichen (zufällige Zuweisung von Aufgaben, Anonymität, Benotung usw.);
- Es erleichtert die Wiederholung von Aufgaben und Beispielen (die als künftige Schulungsübungen verwendet werden können);
- Sie kann die Auseinandersetzung mit Bewertungskriterien (und die Handlungskompetenz der Studierenden) fördern;
- Sie sind in das bestehende VLE integriert und können laufende Aufgaben/Arbeiten ergänzen.

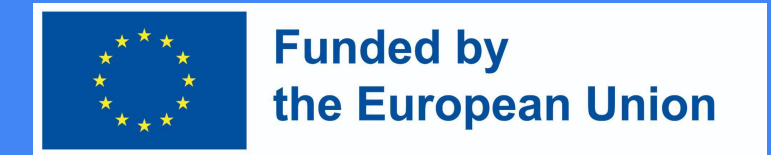

### 7. Einbeziehung der Schüler in die gegenseitige Bewertung

- Sensibilisierung für die Bedeutung der Beurteilung durch Kommilitonen und Beschreibung der Umsetzung;
- Stellen Sie sicher, dass die Aktivitäten mit den Lernergebnissen des Kurses übereinstimmen, und machen Sie dies den Studierenden klar;
- Erläutern Sie die Bedeutung von konstruktivem Feedback und die Vorteile einer gegenseitigen Bewertung;
- Regen Sie Gruppendiskussionen über verschiedene Arten von Feedback an und teilen Sie Ihre eigenen Erfahrungen mit.

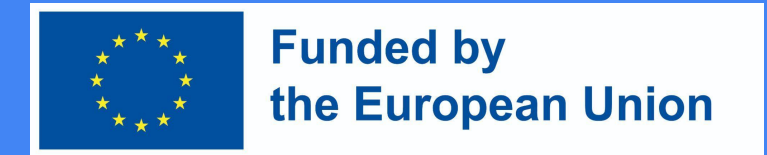

### 7. Einbeziehung der Studierenden in die gegenseitige Bewertung

- Beziehen Sie die Studierenden mit ein, indem Sie Beurteilungskriterien/Rubriken aushandeln und/oder gemeinsam erstellen. Wenn sie neu in der gegenseitigen Bewertung sind, kann es wichtig sein, die Aktivität zu testen, um sicherzustellen, dass sie sie verstehen und in die Praxis umsetzen können. Feedback zum Feedback ist ebenfalls wichtig.
- Geben Sie Beispiele und geben Sie den Studierenden die Möglichkeit, mit Musteraufgaben und Rubriken zu üben.